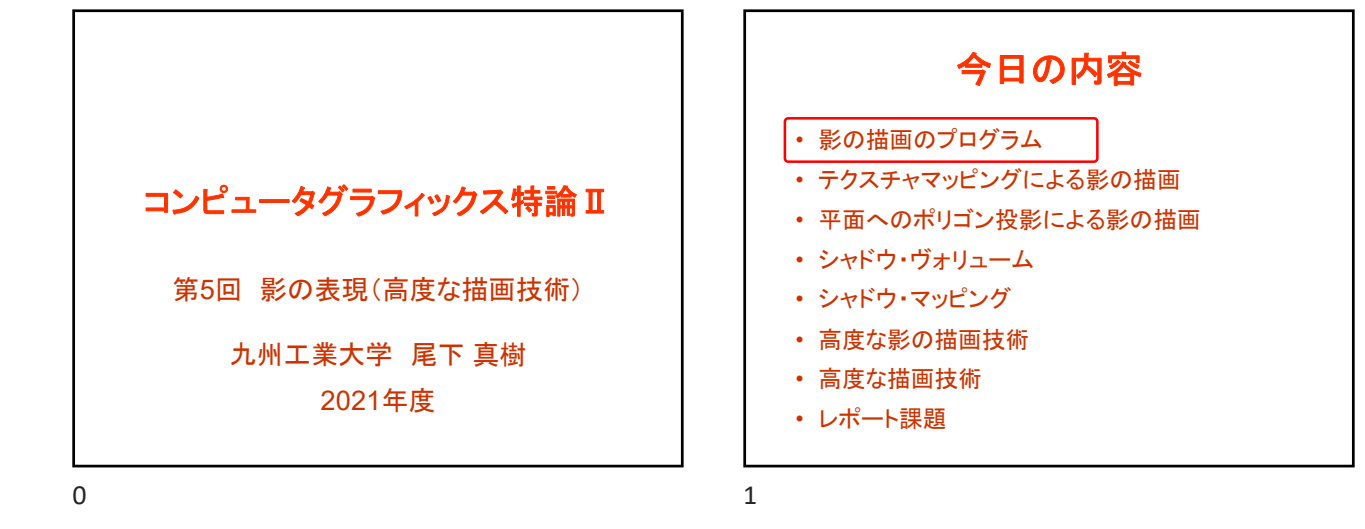

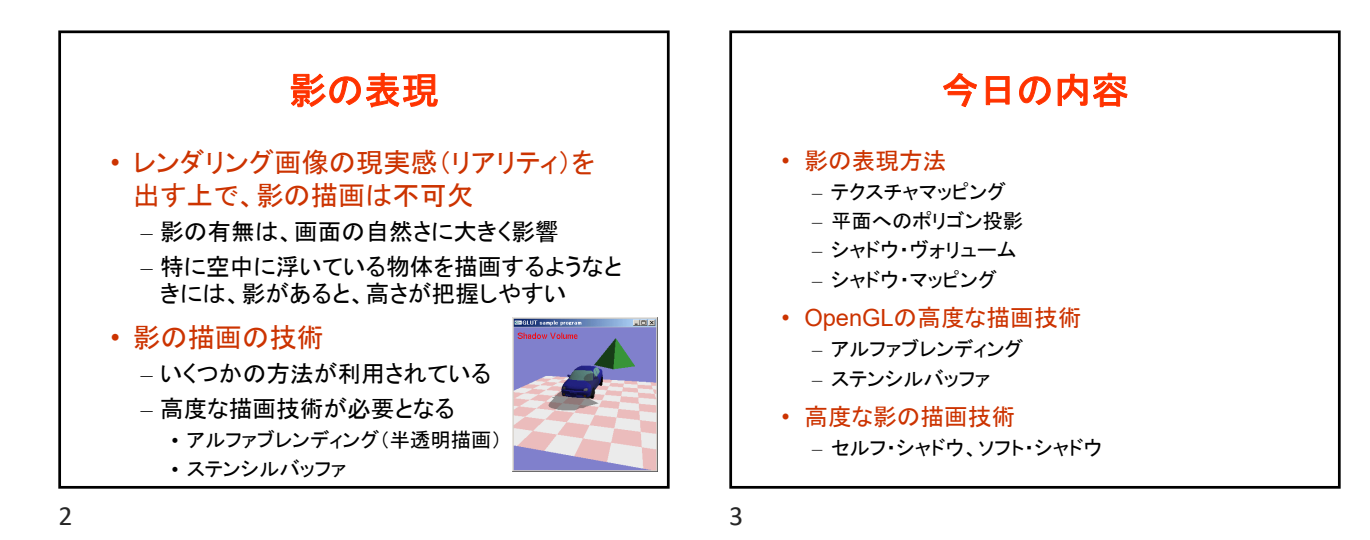

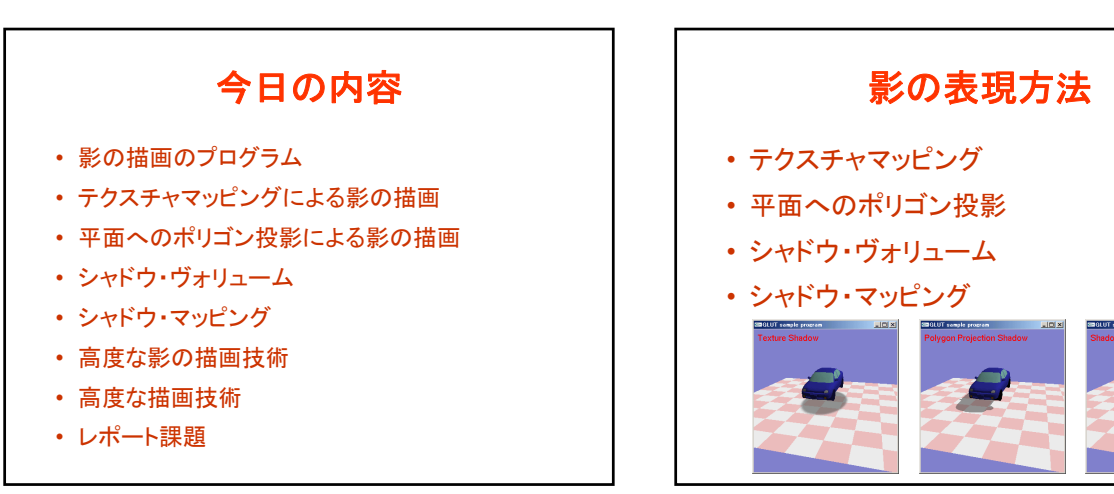

 $4\overline{5}$ 

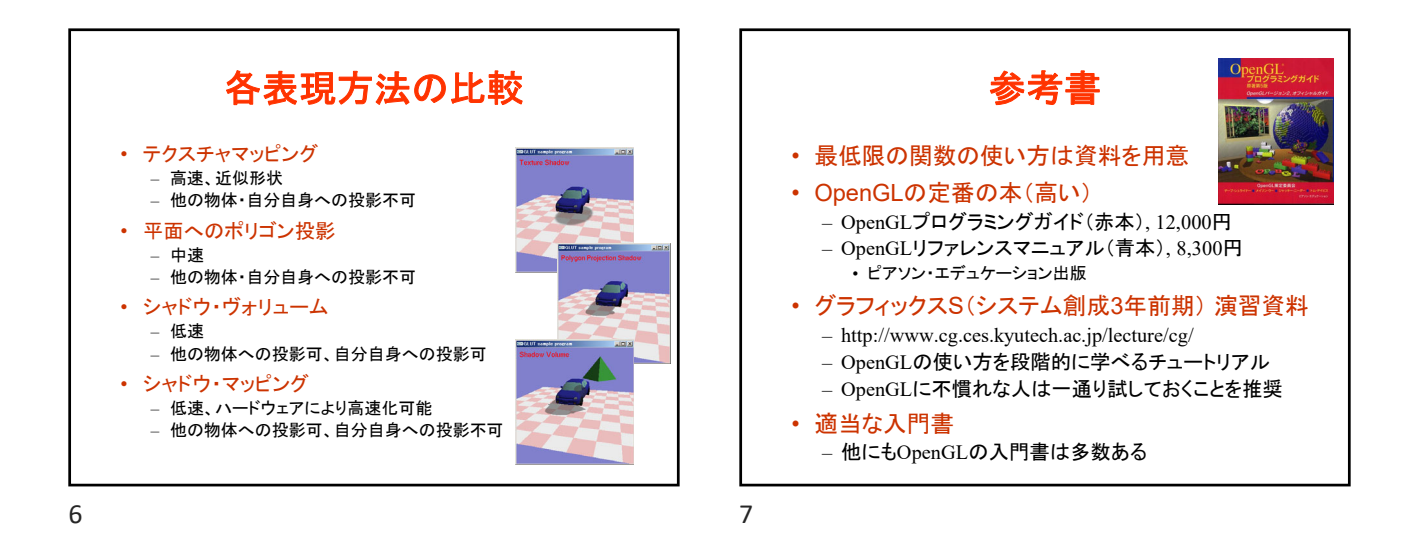

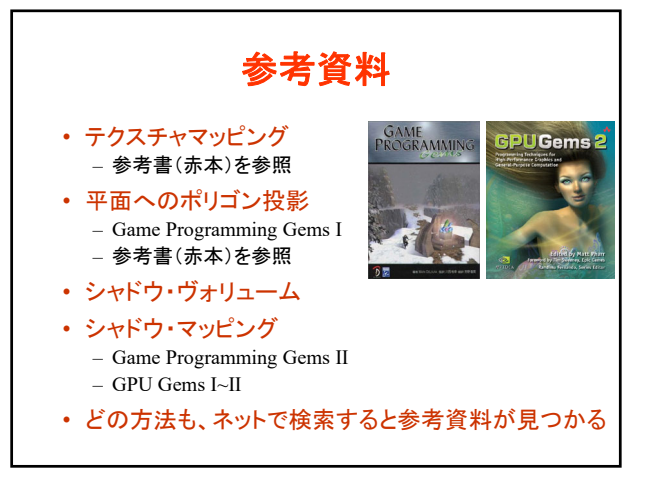

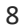

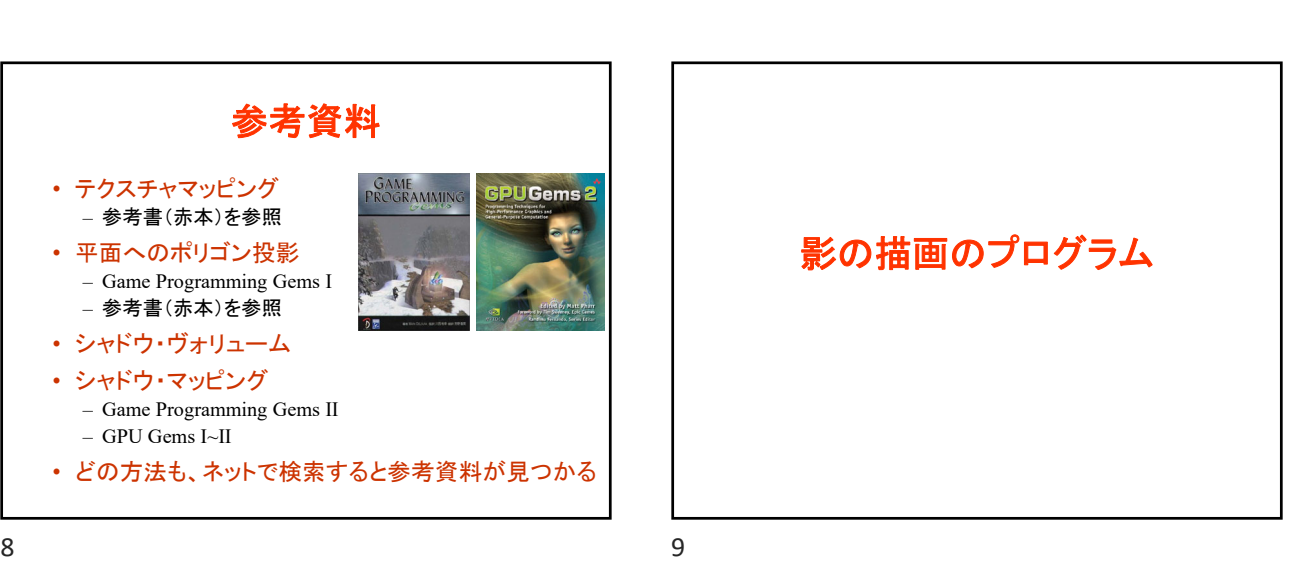

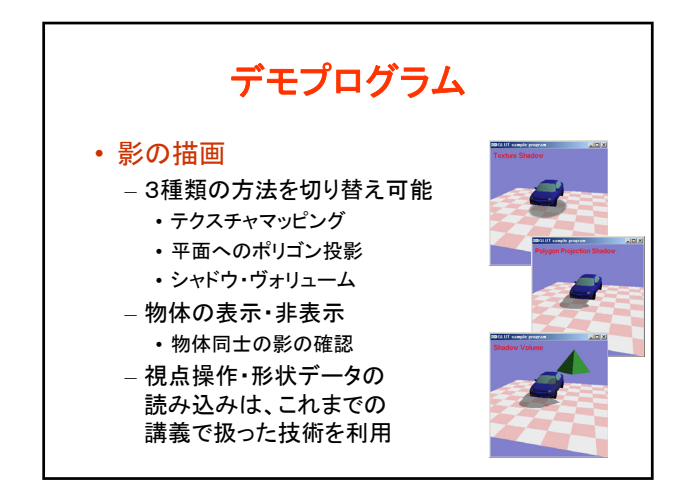

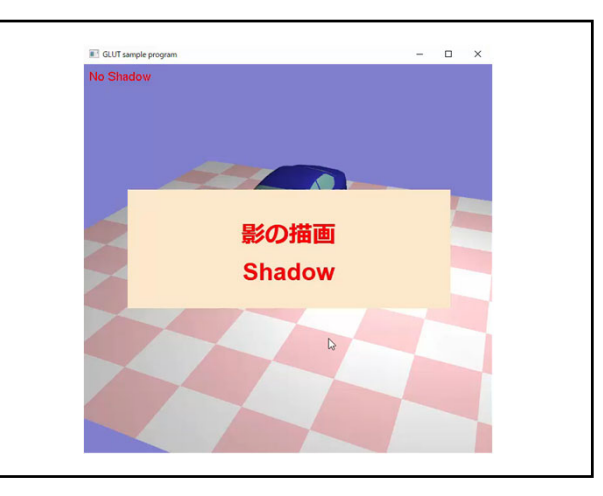

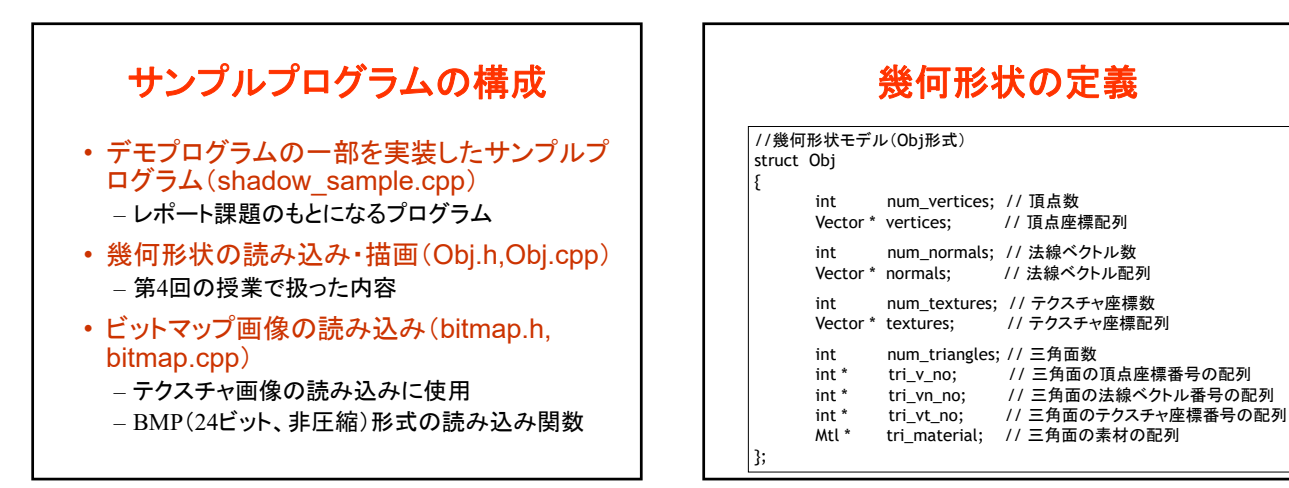

 $12$  and  $13$ 

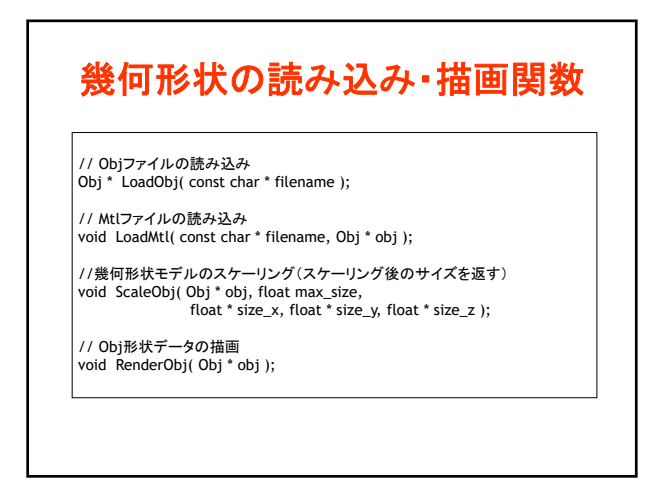

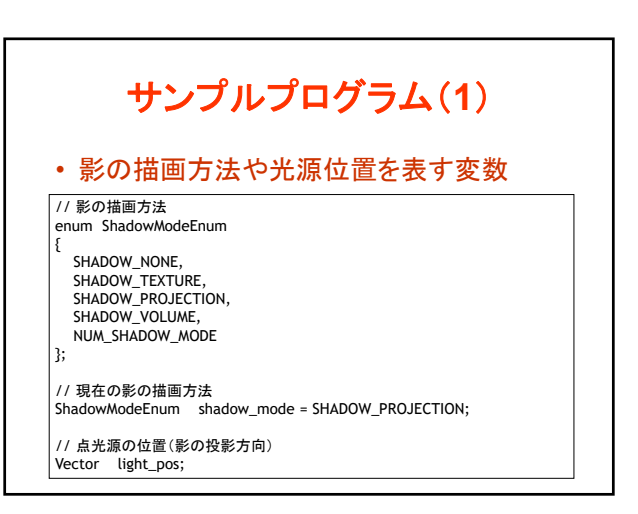

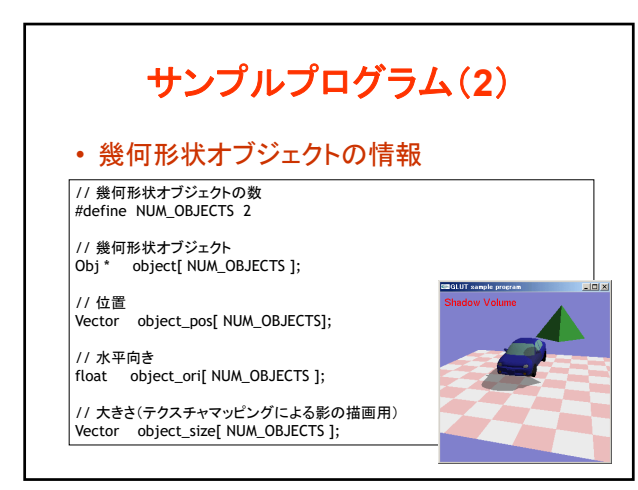

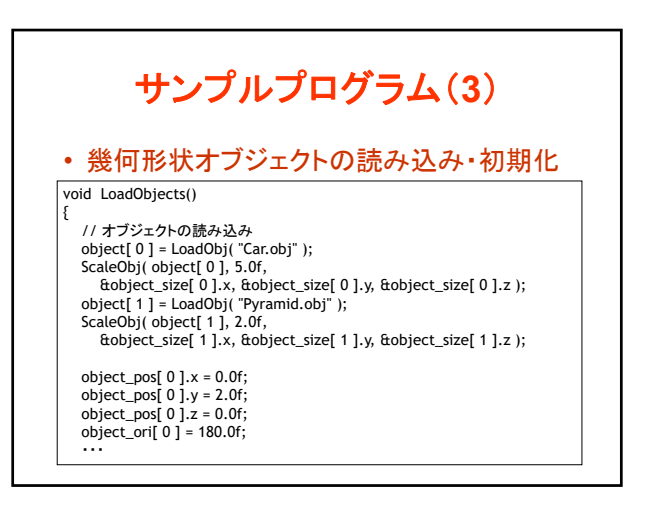

## コンピュータグラフィックス特論Ⅱ 第5回

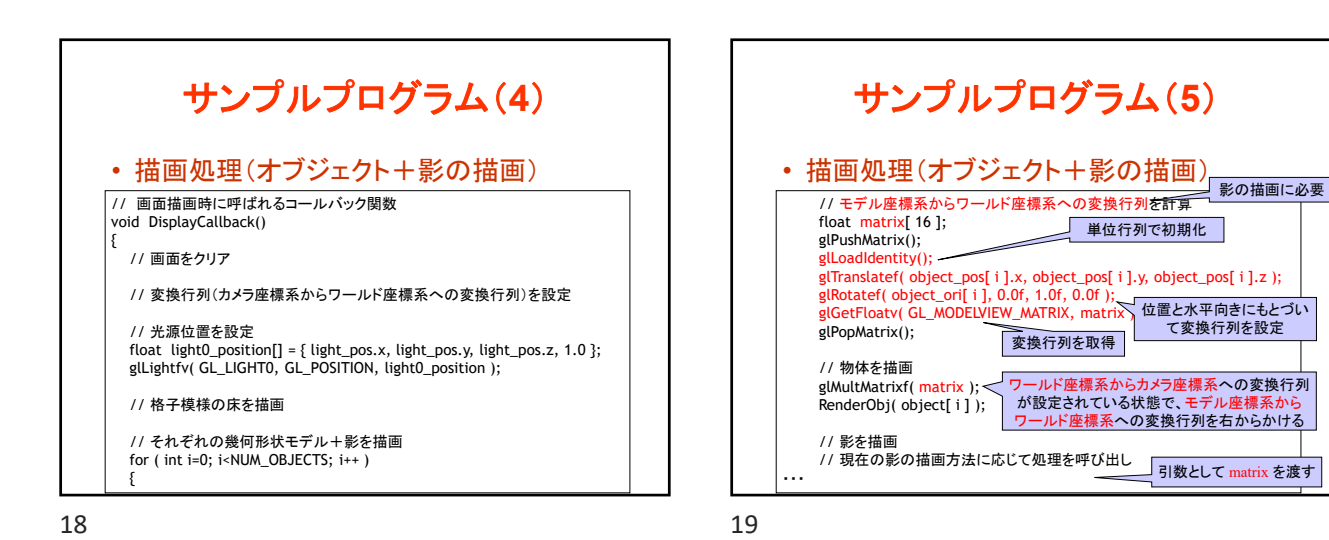

サンプルプログラム(**6**) • テクスチャマッピングによる影の描画 • ポリゴン投影による影の描画 • (シャドウ・ヴォリュームによる影の描画) // テクスチャマッピングによる影の描画(位置・向き、大きさ、高さを指定) void RenderTextureShadow( float obj\_matrix[ 16 ], float size\_x, float size\_z, float shadow\_y ) // ポリゴン投影による影の描画 void RenderProjectionShadow( Obj \* obj, float obj\_matrix[ 16 ], Vector & light\_dir, float color\_r, float color\_g, float color\_b, float color\_a ) 各関数の引数の定義は後程説明

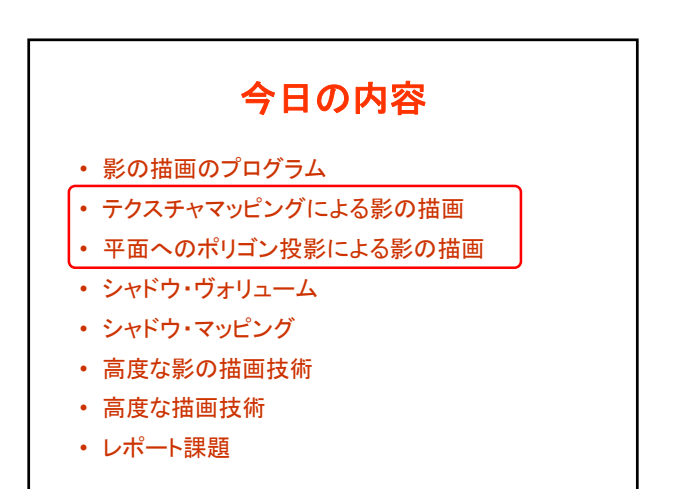

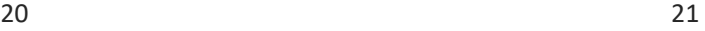

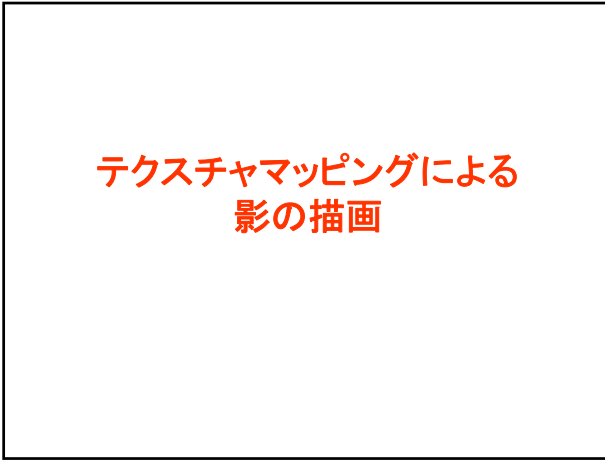

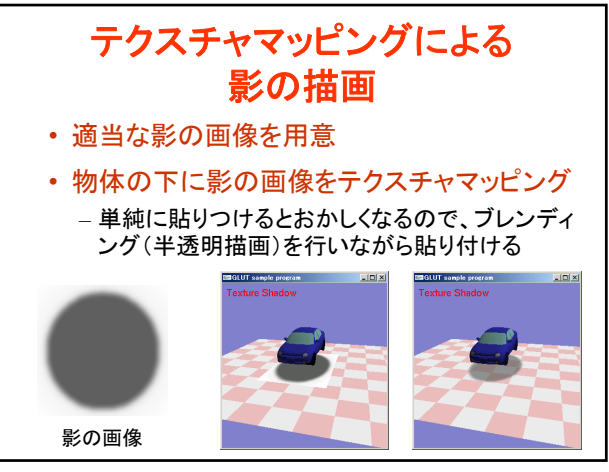

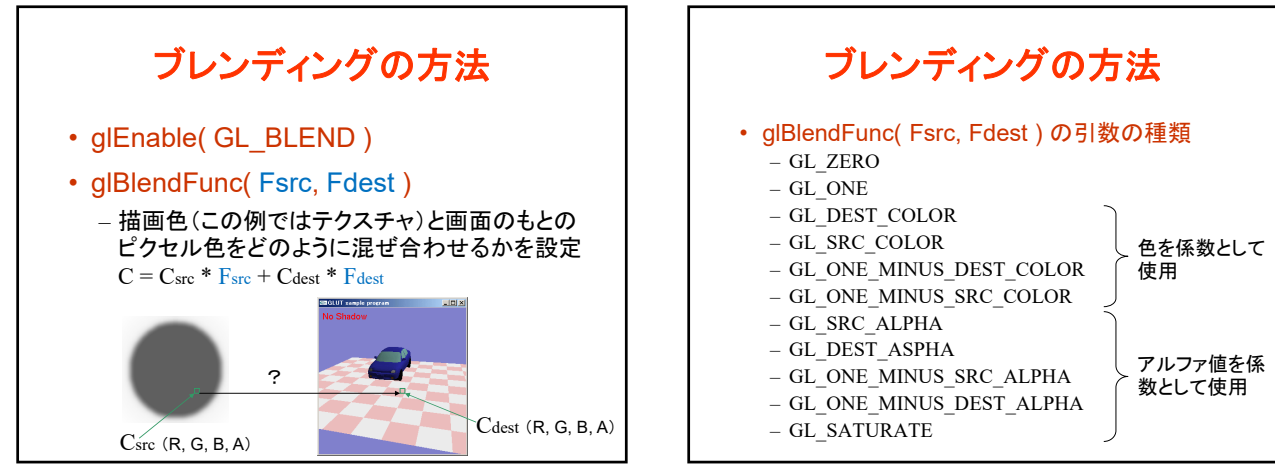

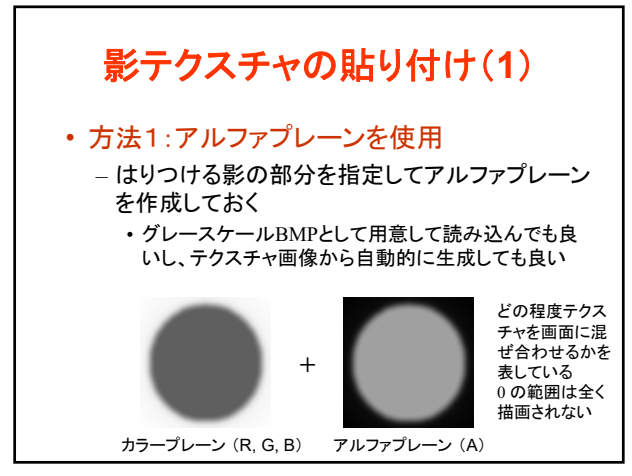

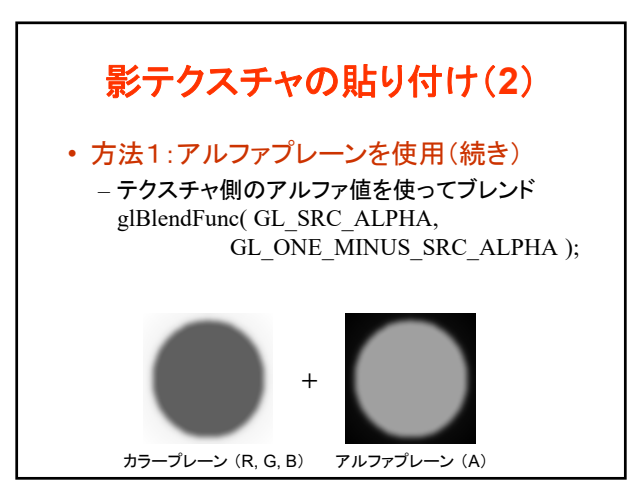

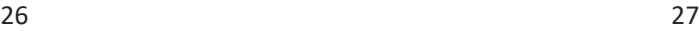

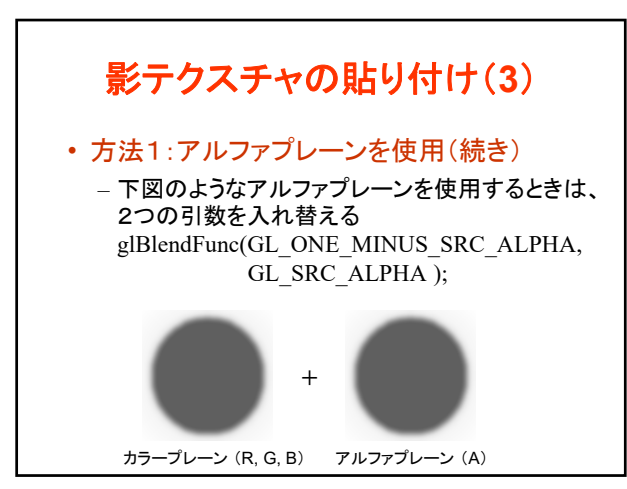

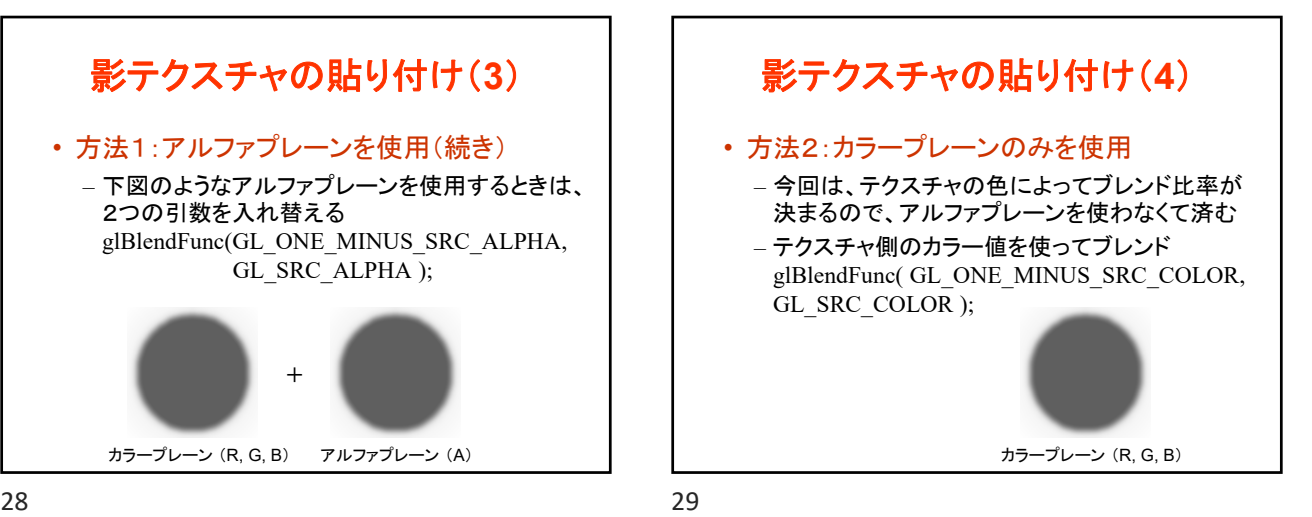

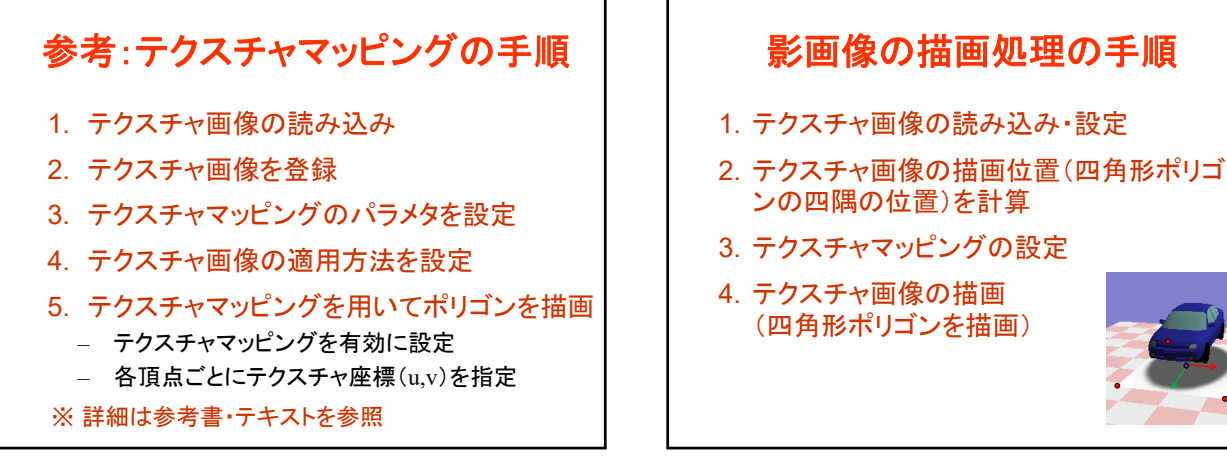

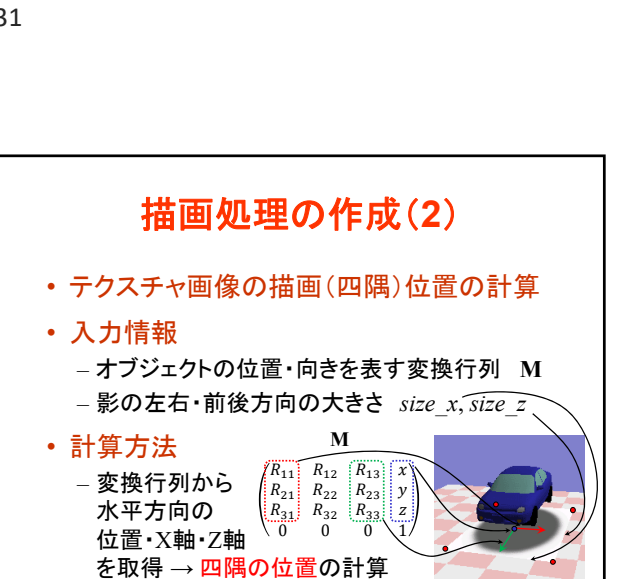

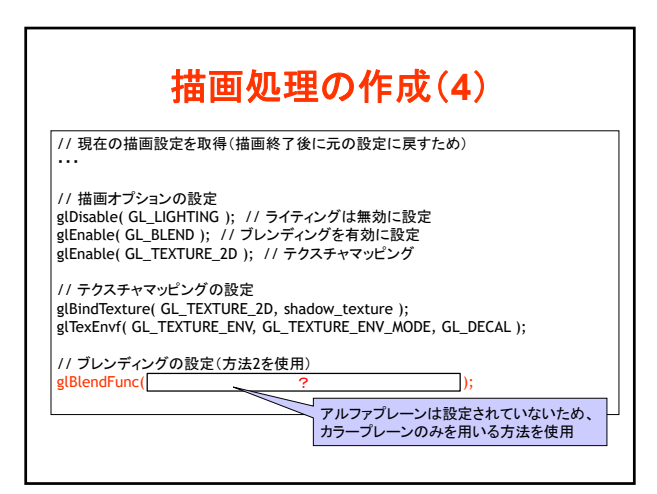

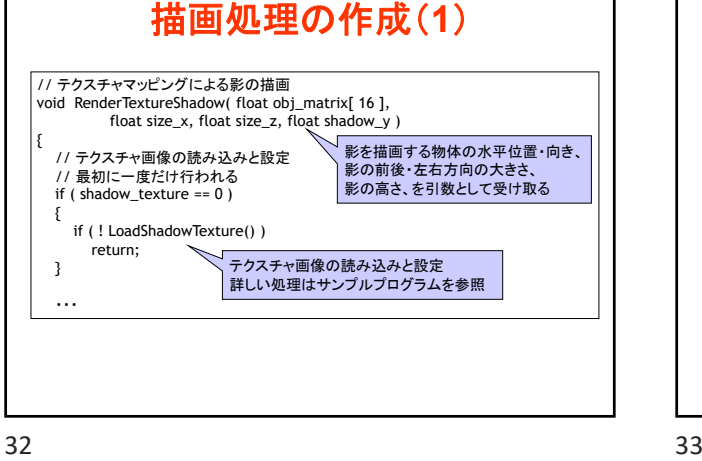

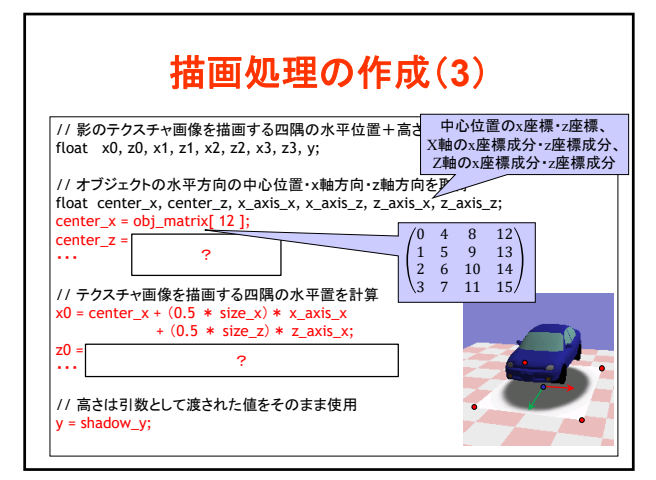

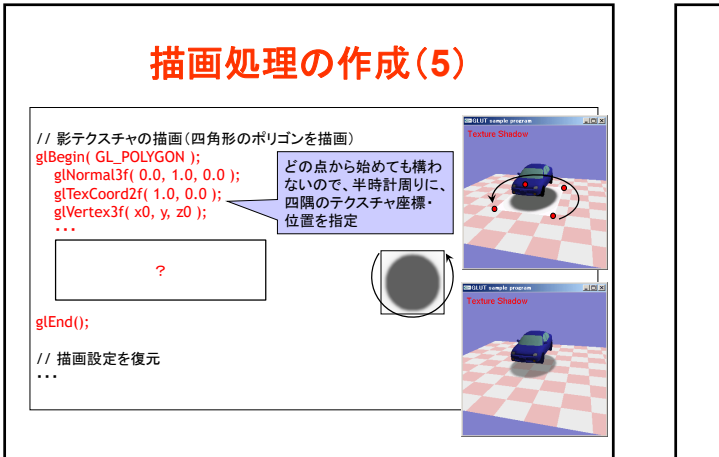

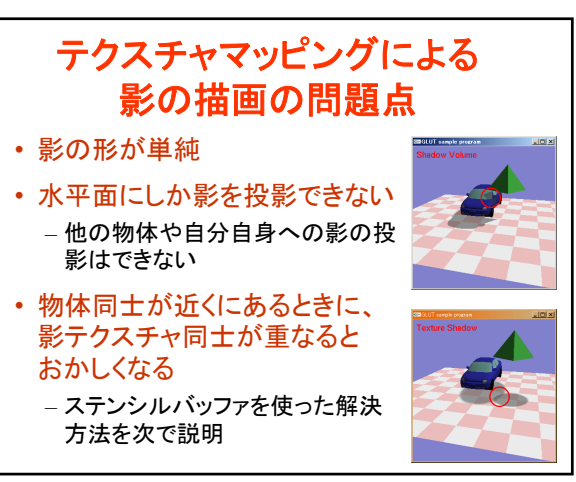

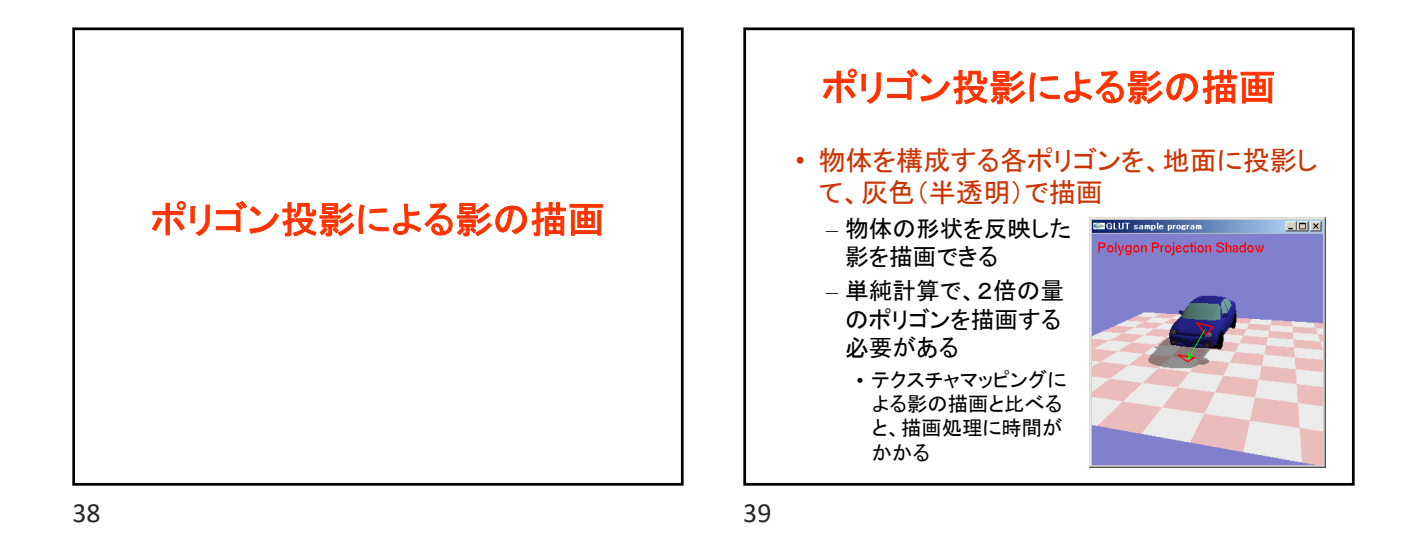

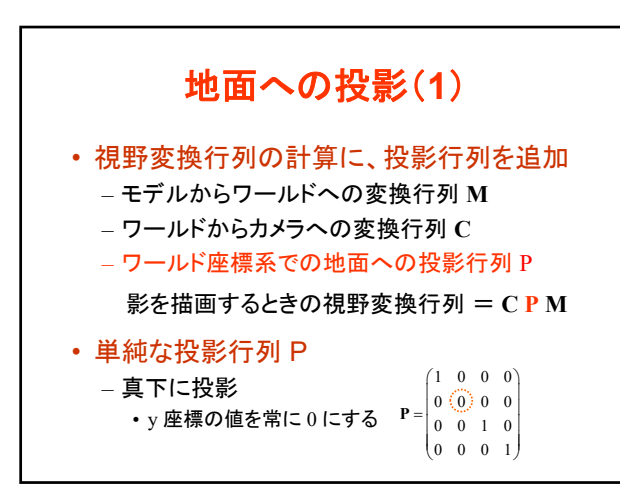

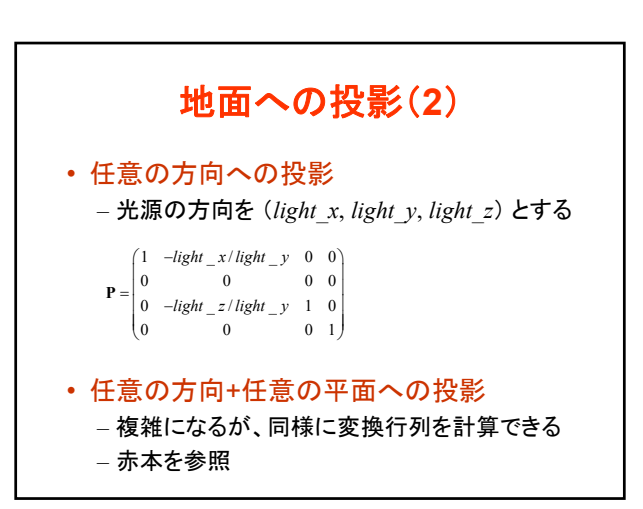

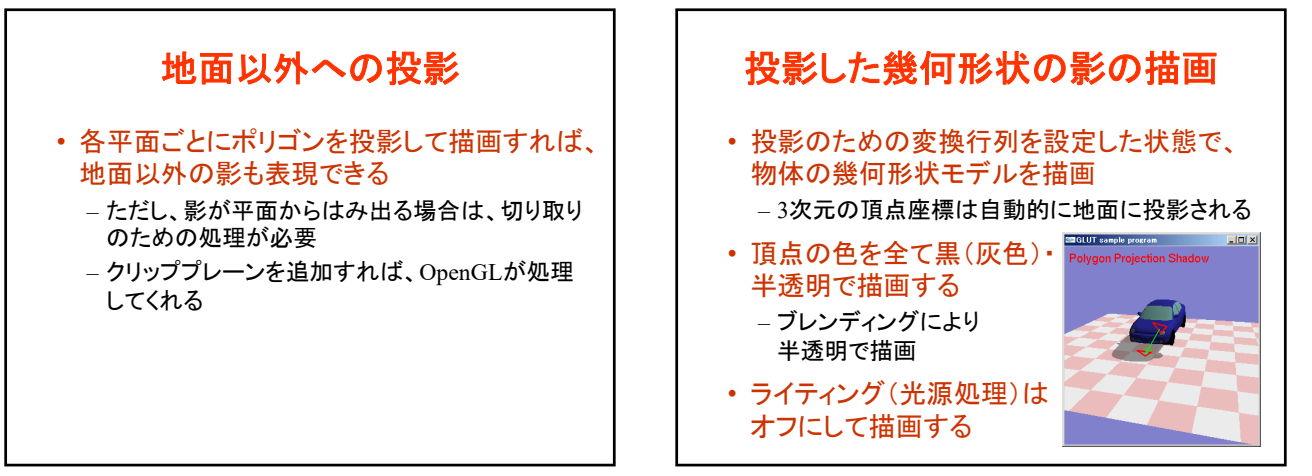

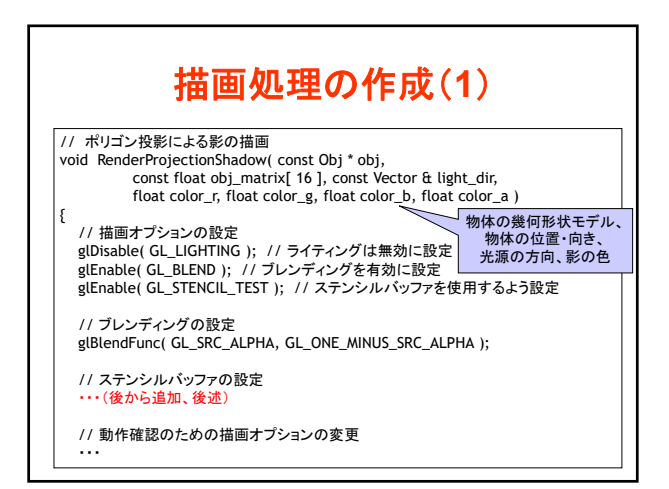

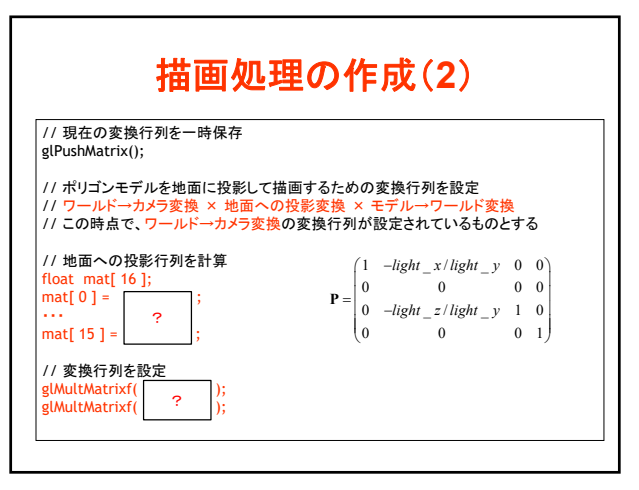

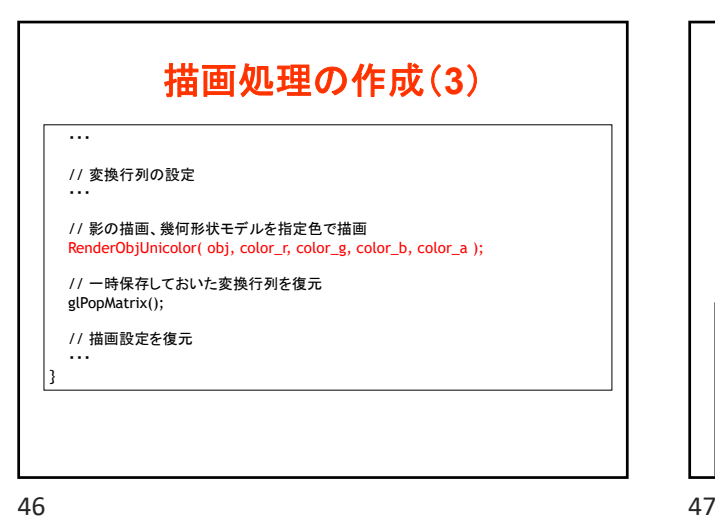

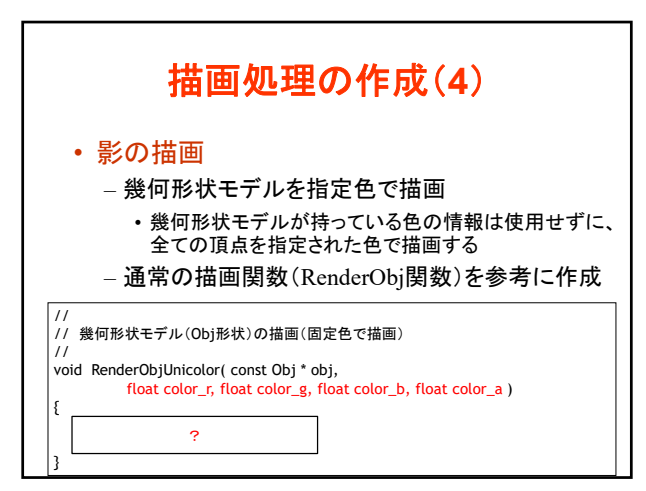

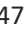

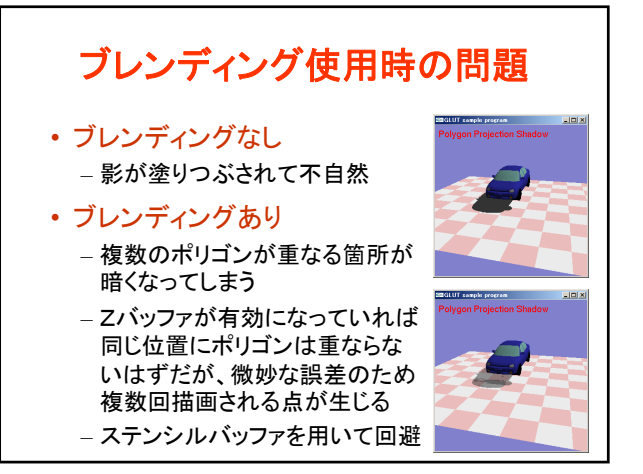

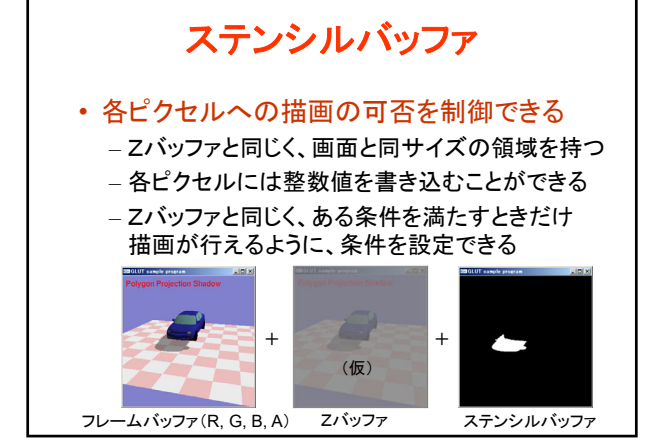

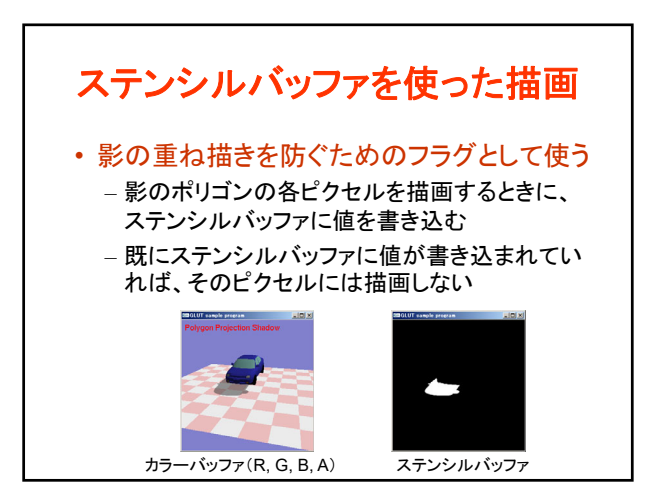

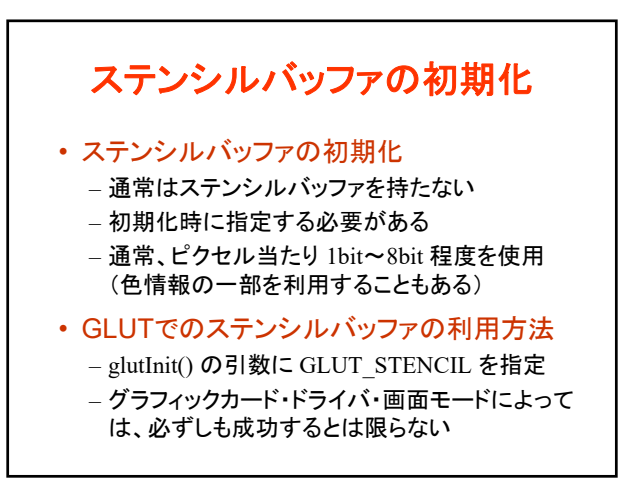

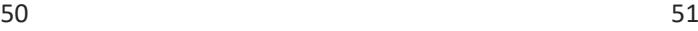

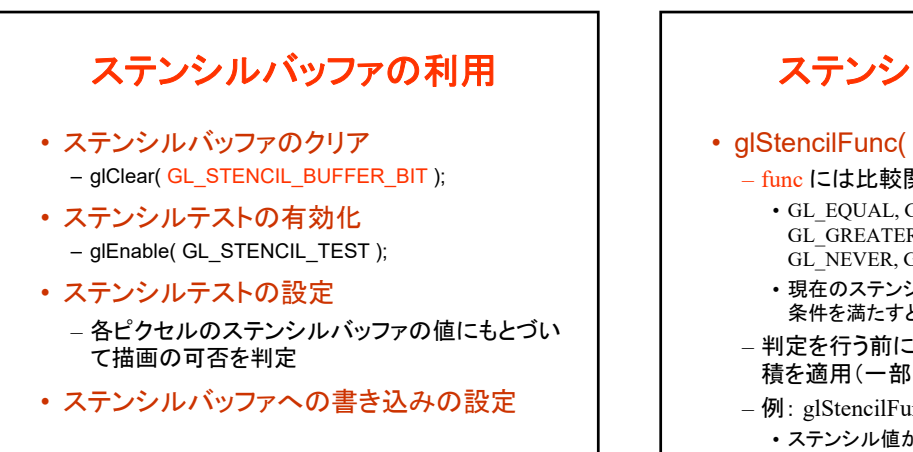

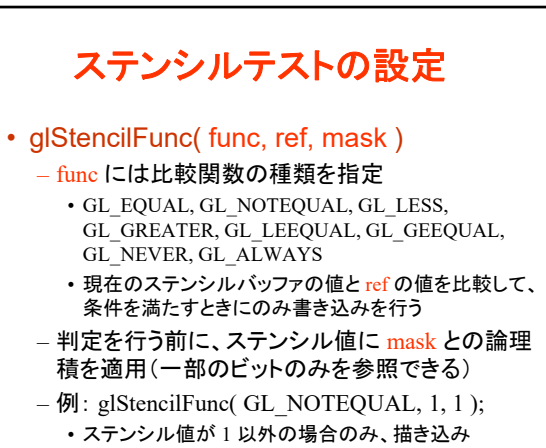

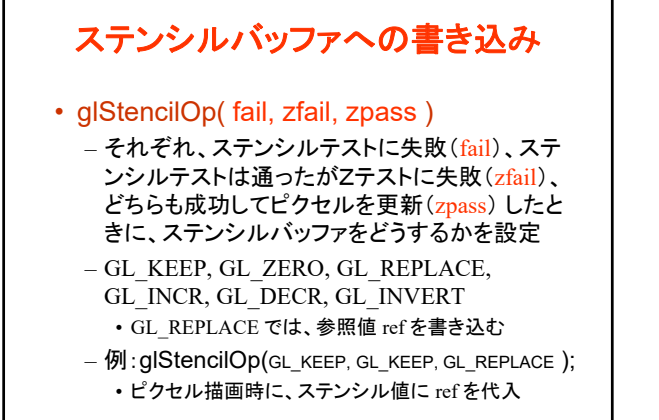

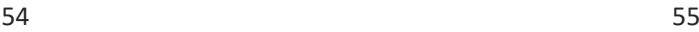

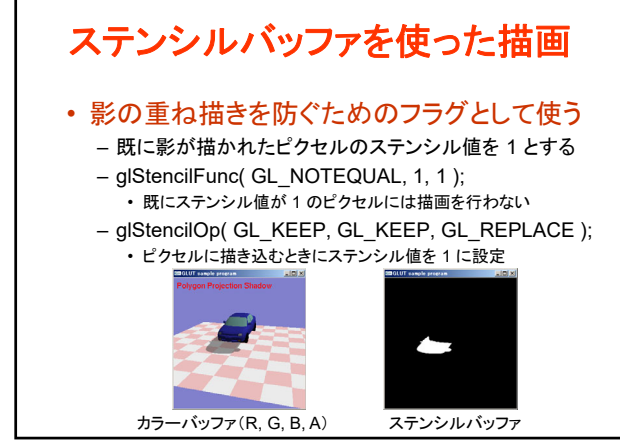

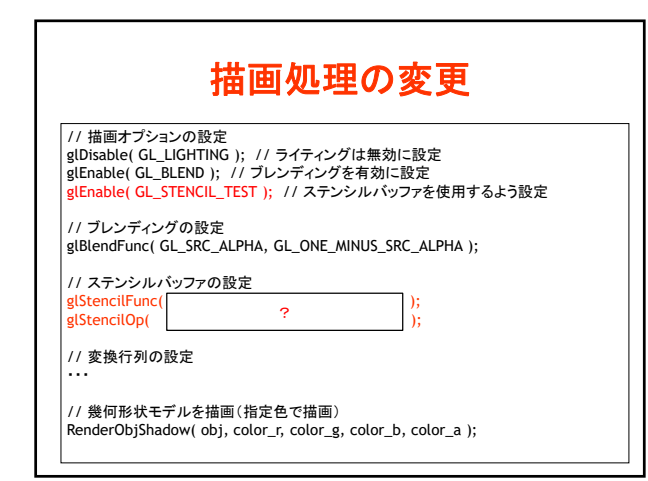

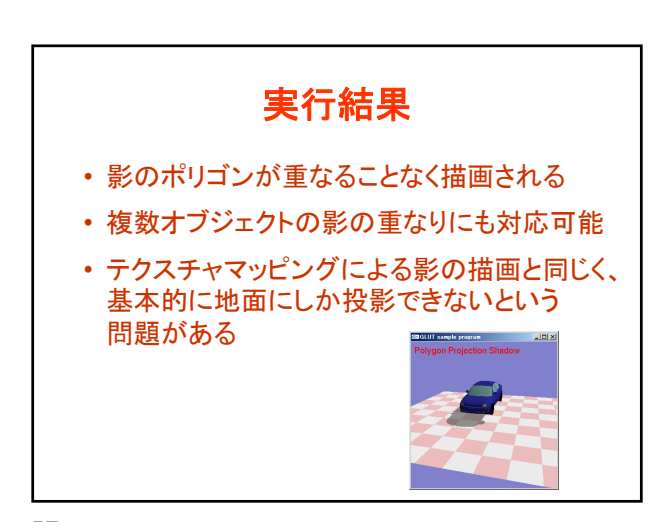

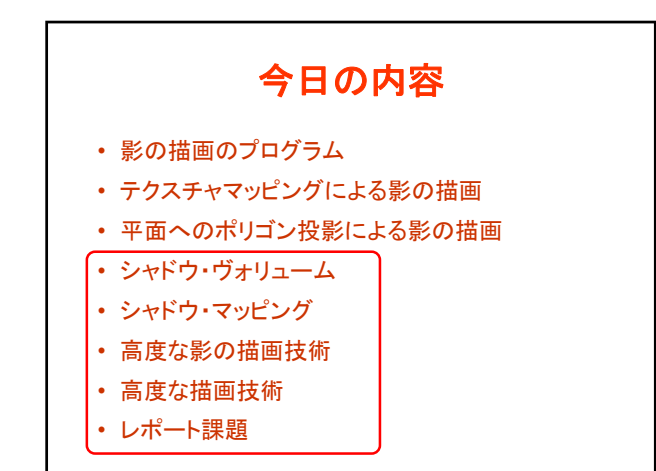

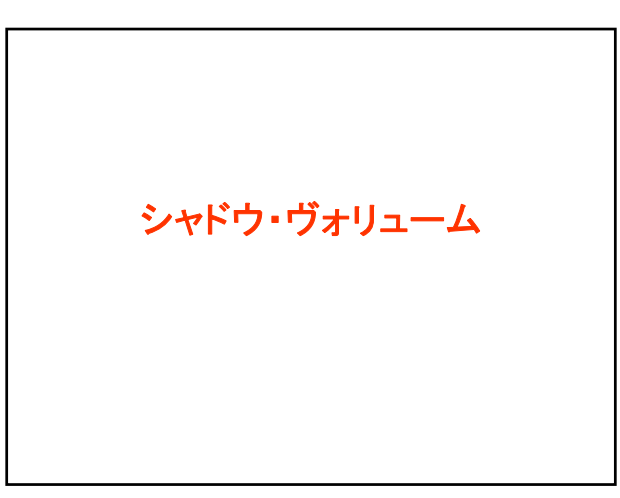

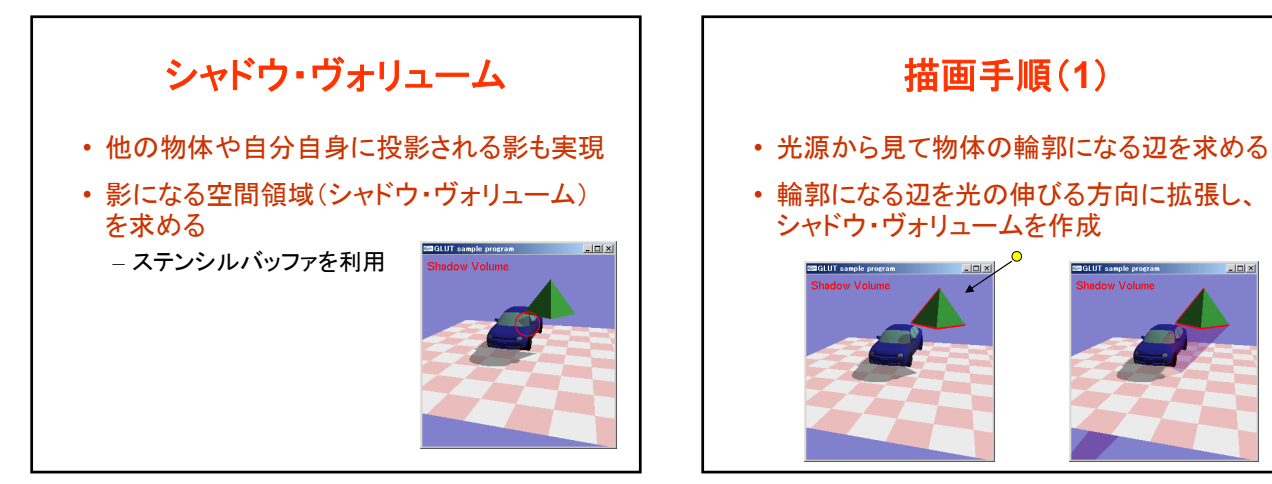

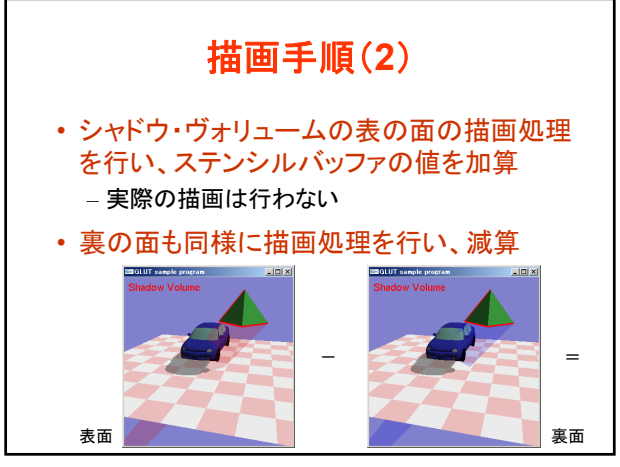

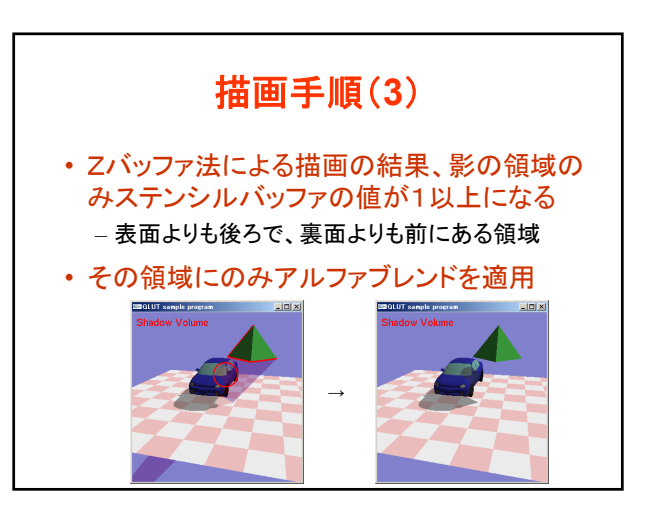

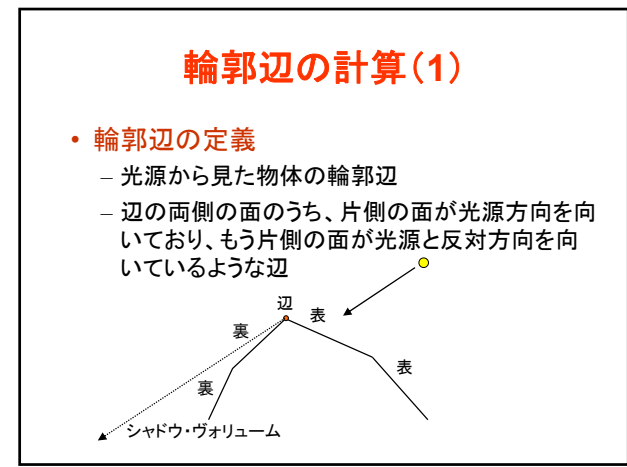

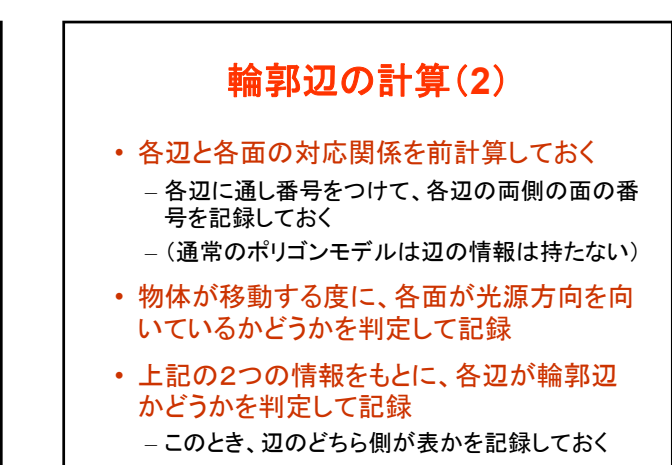

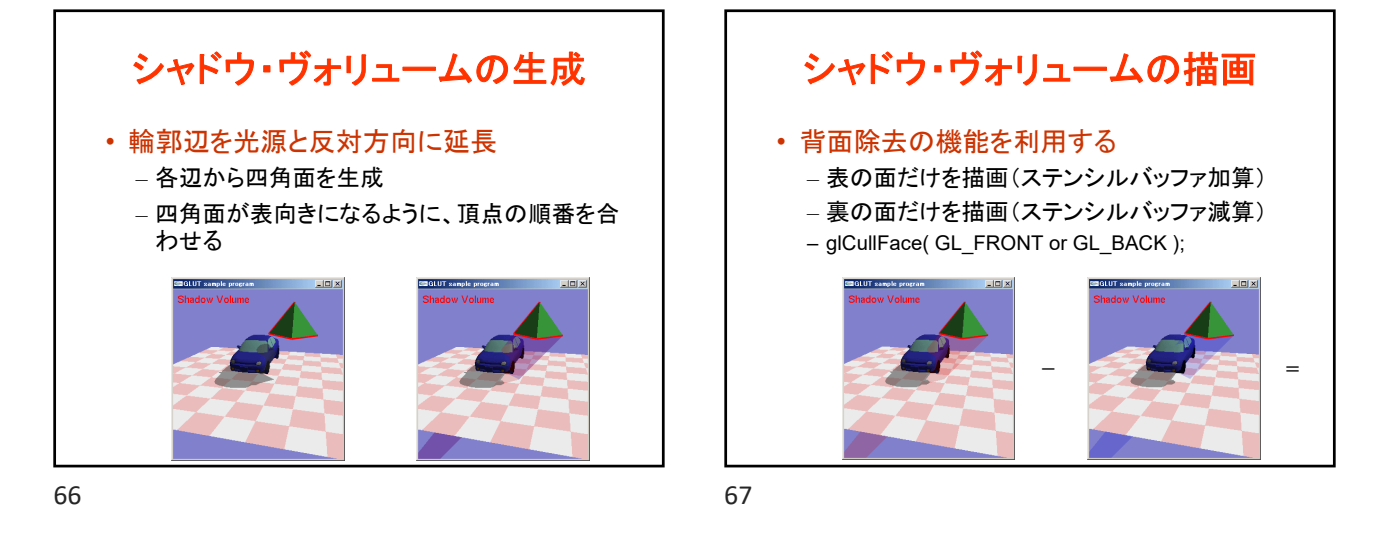

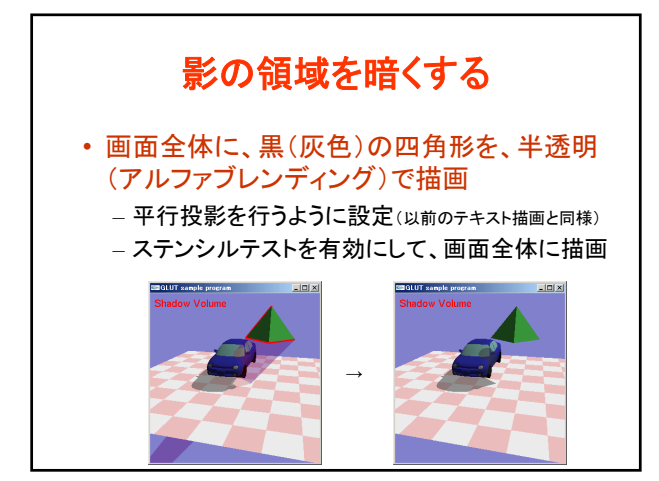

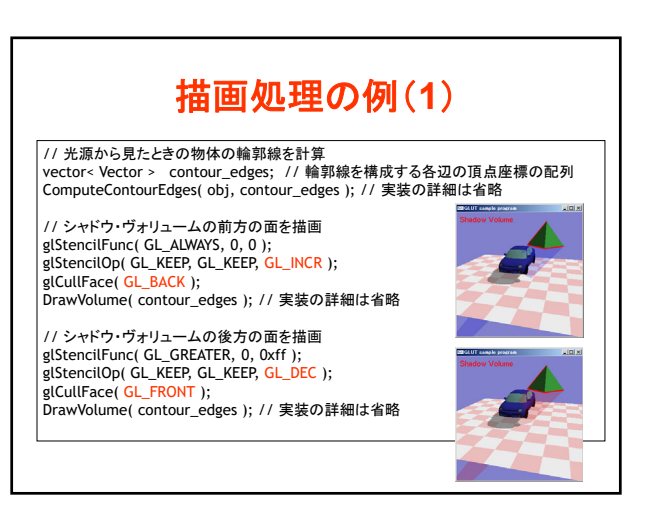

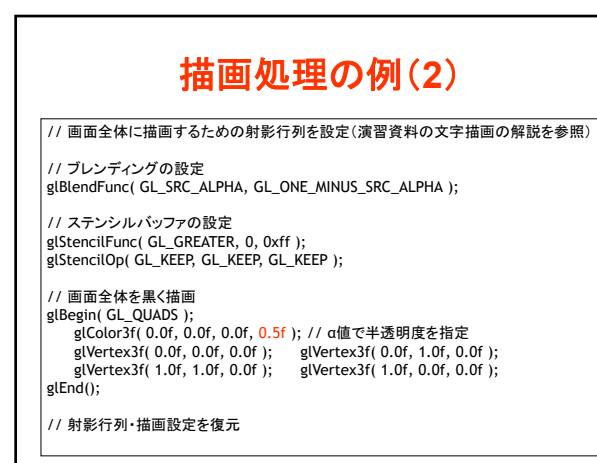

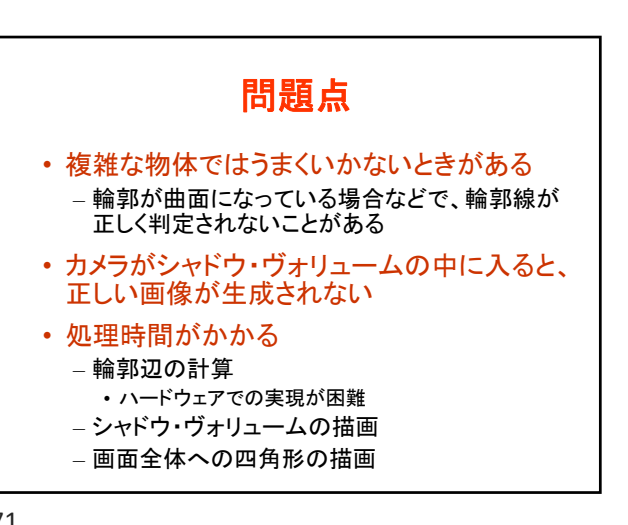

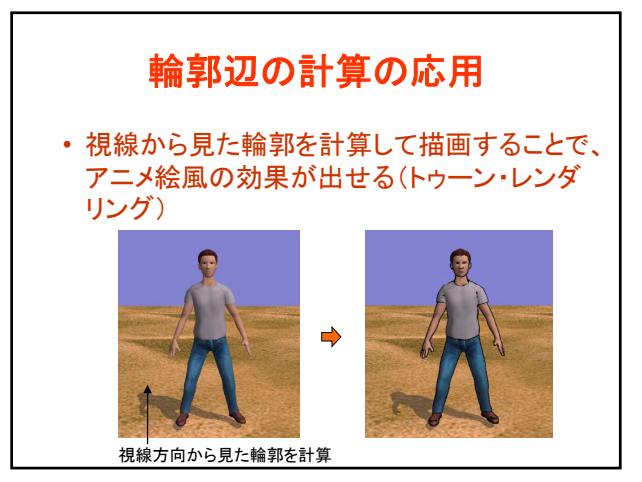

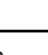

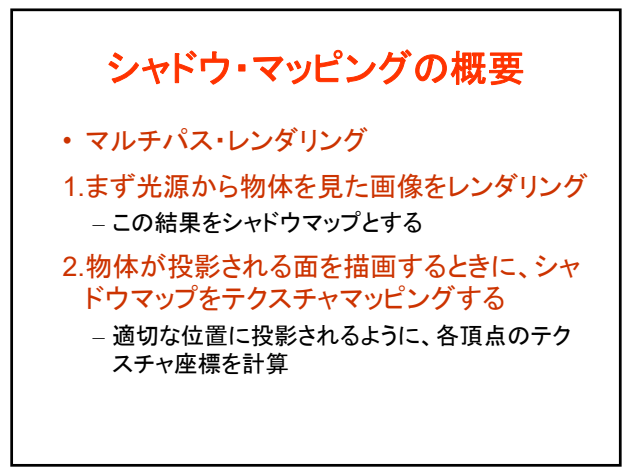

74 75

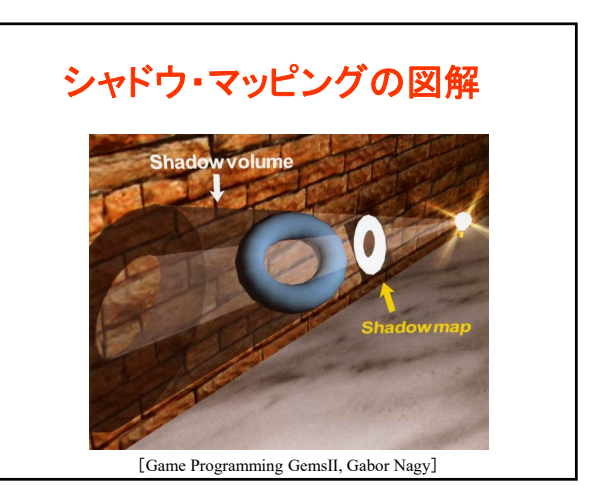

シャドウ・マッピング

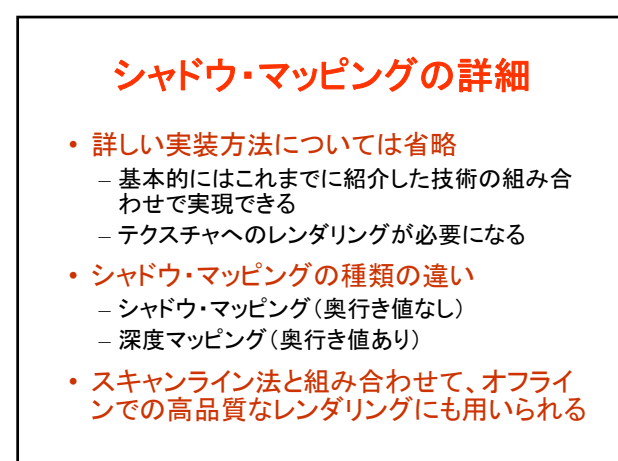

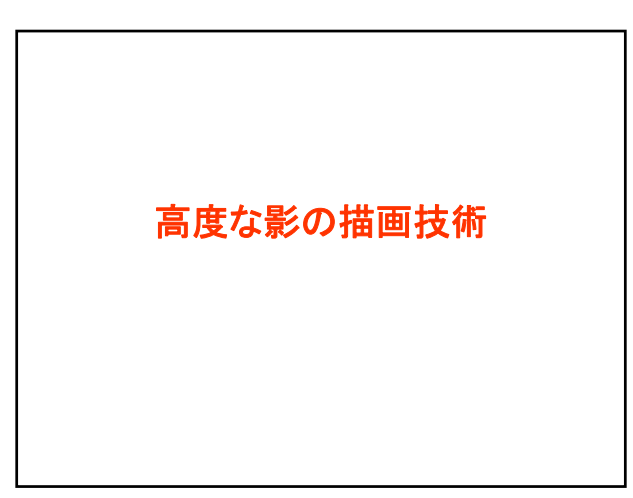

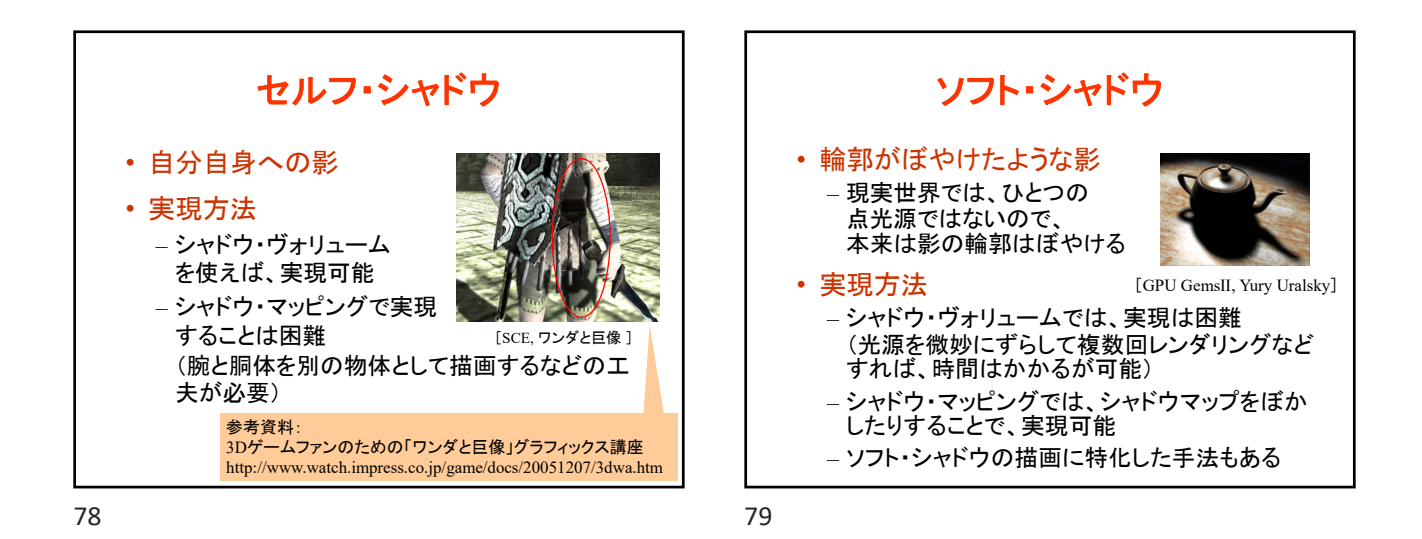

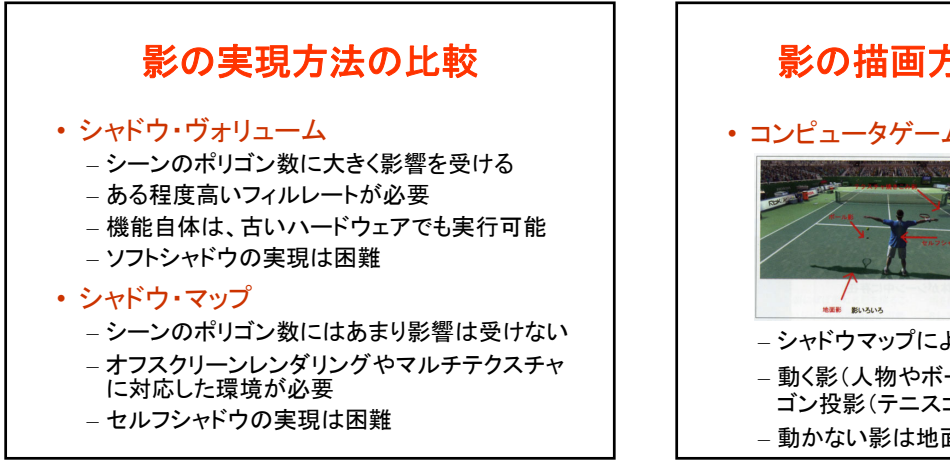

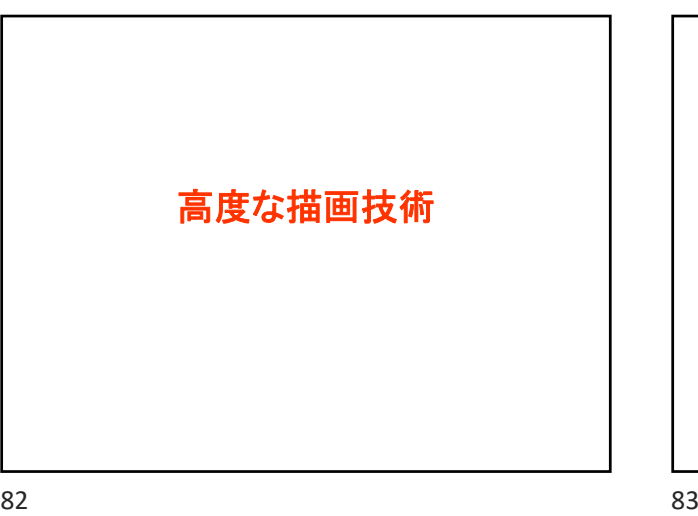

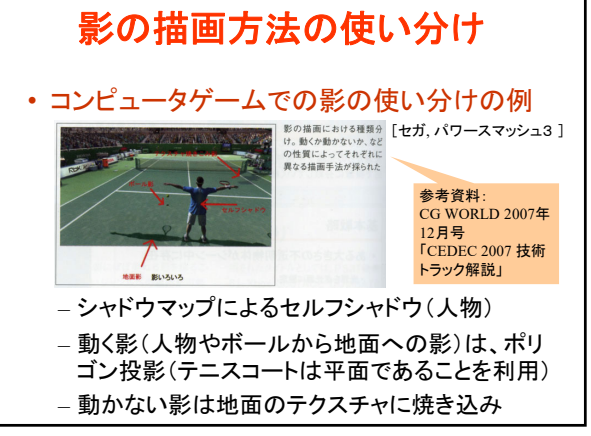

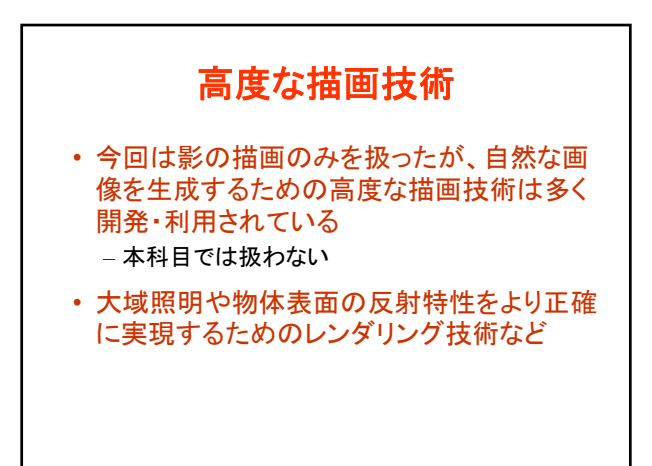

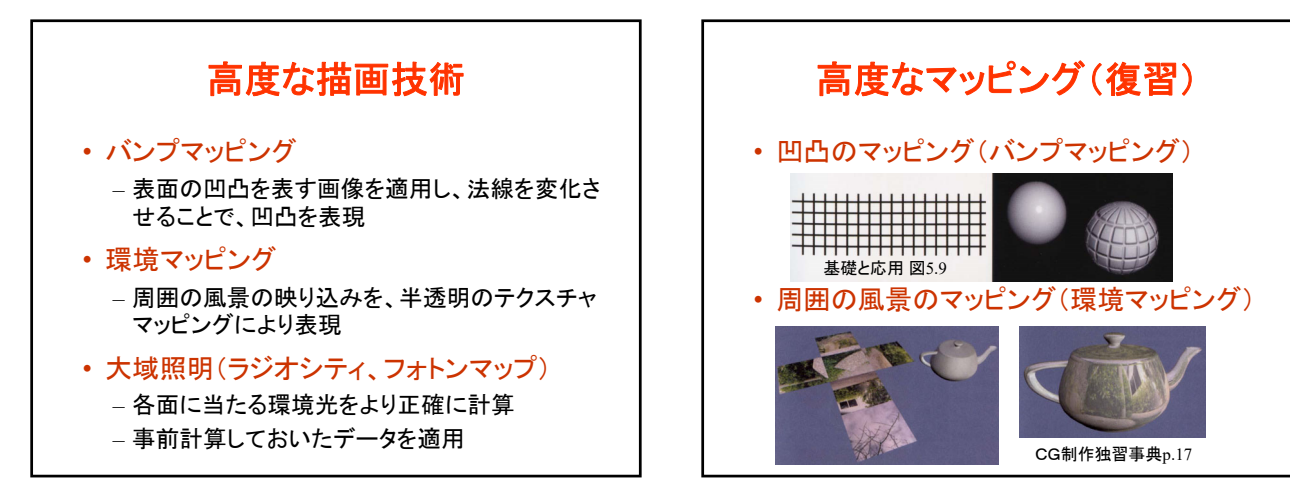

84 84 85

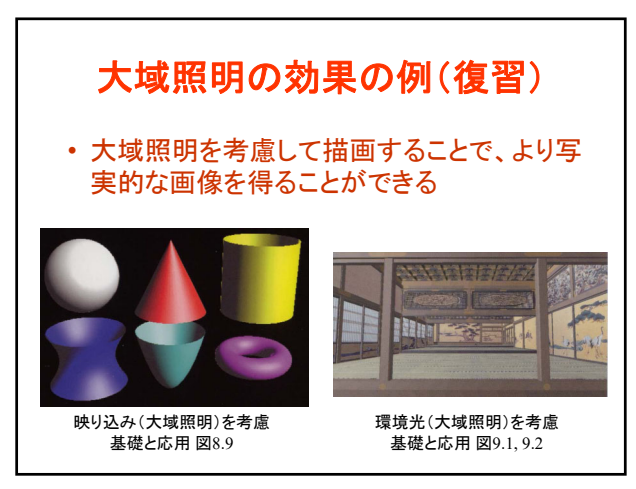

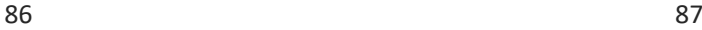

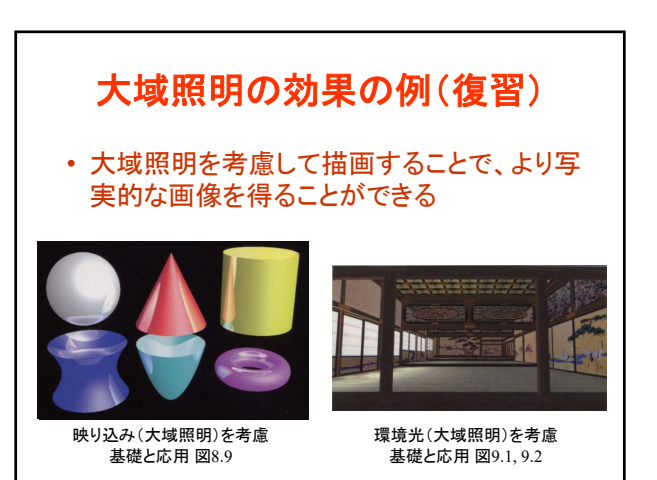

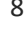

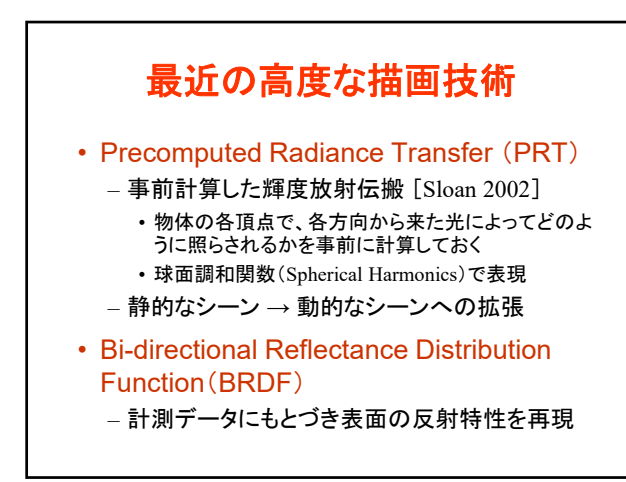

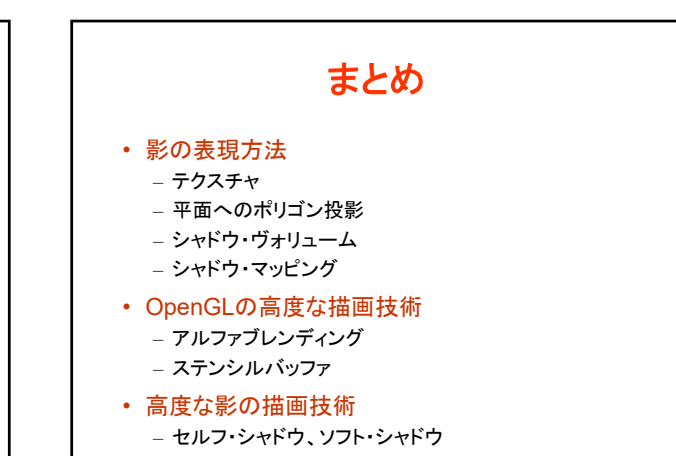

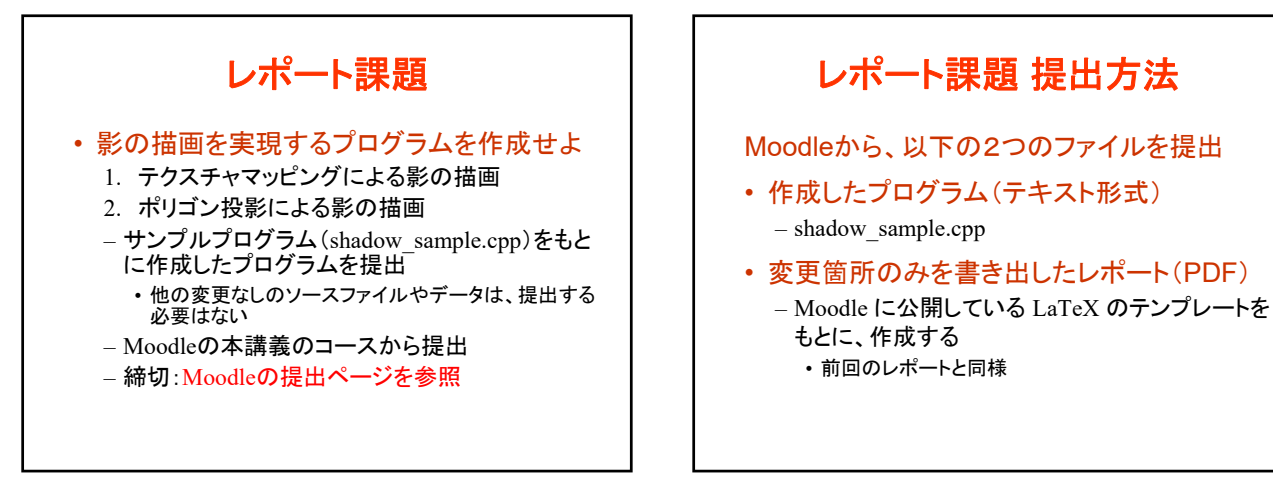

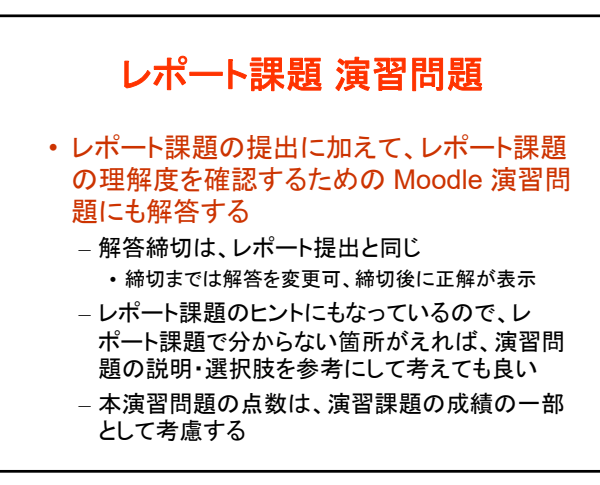

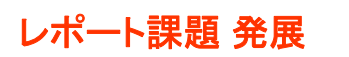

- より高度な技術に興味があれば、以下の処 理を実現するような拡張が可能
- 頂点配列を使った幾何形状モデルの描画 – 頂点配列の使用に適したデータ表現への変換
- シャドウ・ヴォリュームによる影の描画
- シャドウ・マップによる影の描画

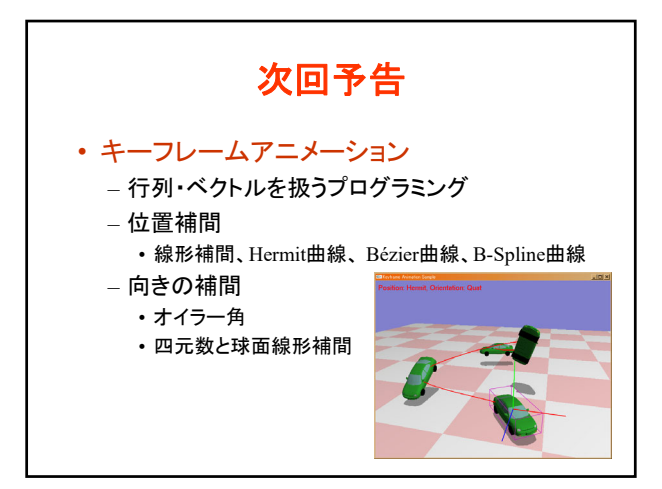